**股识吧 gupiaozhishiba.com**

**股票今日盈亏和总盈亏怎么看~怎样查询股票总的盈亏-**

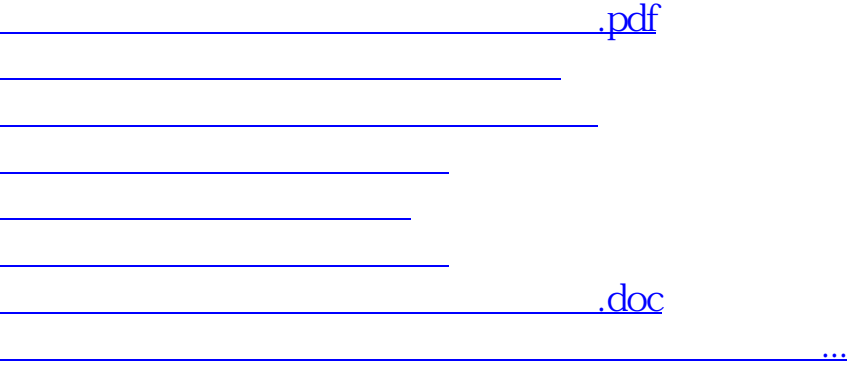

<https://www.gupiaozhishiba.com/chapter/9422844.html>